# **zipstrr video takeway-points** *Daniel Naujoks*

As indicated in the course syllabus, this semester, you'll have two options of sharing impressions from class with each other. Through a partnership with the tech-start up *zipstrr* we have the possibility to create short, joint videos with reflections on the class. I hope that they will enhance what you learn for three reasons:

- Reflecting on what were the main take-away points from a specific class enhances your learning experience.
- Hearing about the key highlights from other participants gives you yet another perspective on our discussions. They may confirm your own views, add to them, or present very different takes. Anyway, we all learn!
- Lastly, the videos serve as a collaborative notepad that you can revisit to refresh your knowledge in the future.

#### **How does it work?**

*zipstrr* allows our class to create group-videos – composed of short clips by everyone  $-$  seamless and in no time. Here is a step-by-step description of how it works.

**1. Set up a zipstrr account:** Download the app and register with your name and phone number (www.zipstrr.com/app). You will get a verification-code send by text message. After entering the code in the app you are ready to start!

**2.** Join the "course project": Click on the project link to join the project for the course Columbia: https://zipstrr.app.link/2Q3cKEmBKJ.

**3.** Record your short feedback: After the class, you can use the app or the normal video recording function of your phone and record a 20-30-seconds video-feedback. You can record as many videos as you like (so you can give it a few test-runs), but once you upload a video you can only correct it once by uploading a second video. Once uploaded, you cannot delete the video.

Every week, you have until 8.00pm on Wednesday to submit your video (that is, a little more than 48 hours after class). After that, the app automatically connects the clips to one video.

**4.** Whatsapp group for assistance: For questions, a WhatsApp Group with our zipstrr-contact Sophie and all participants will be

created. You can ask any question you have and get a quick answer. (Sophie is based in Berlin so please consider the 6-hour time difference.)

### **What should take-away clips be about?**

You have a considerable level of freedom to think what you want to share about the class. To be meaningful, statements shouldn't be too general "I thought that the gender dimension was really important." But since you have only up to 30 seconds, you don't have the time for in-depth reflections. 

I would be interested in short reflections on:  $\boxtimes$  What surprised you?  $\boxtimes$  What was interesting?  $\boxtimes$  What should be remembered for the future?  $\boxtimes$  Do you see a link to a previous class/discussion?

It can be about a specific point or a general thread in the discussion that you observed. It can be about something in the readings, in our discussion or from my presentation. Anything that you think is worth highlighting from class. Don't hesitate to state the obvious. But I also encourage you to think about smaller details that may be particular to your impression. You may want to cover 2-

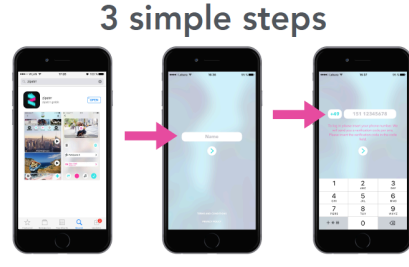

1 ioint video per week

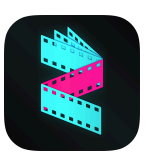

3 key points or just expound on one main issue. Selecting issues for this format is a key component of the assignment. I am curious to see what your interpretations of the assignment are.

## **Do I have a make an elaborate video?**

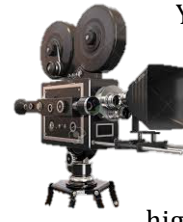

You do not have to make an elaborate video. The idea is that this is a relatively quick and easy way to collect your reflections. But how you do it is entirely up to you. You may want to choose a location with not too much background noise so that the audio quality of the clip is good. But the location, background, angle, and narrative is in your hand. Some prefer it when a friend holds the camera so they don't have to be in "selfie-mode". Do you want your kid or your pet in the frame? The focus should be on the message and your highlights. But the rest is in your hands.

#### **When should I make the video?**

You have until 8pm on Wednesday, that is, slightly more than 48 hours after class, to submit your video. And you will receive automated reminders through the app. However, I strongly encourage you to make the videos or at least write down your key points soon after class. When you still remember much of the discussion it's easier to think about what were the highlights for you. It's often practical to block a specific time, say late that night or at 9am the next morning to reflect, record and submit the video. You can also record a video, let it sink in and see if you had no 'remorse' or an additional epiphany an hour later.

#### **How** will I be graded for the videos?

Like all assignments, the grading is based both on form and content. The focus lies on the content: what interesting, thought-through and analytical commentary can you squeeze into 20-30 seconds?

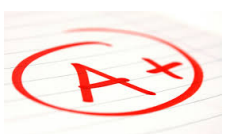

I would like to stress that you are not being graded for your qualities as a news

anchor. Regardless if English is your mother tongue or not, if you are a frequent public speaker or if you find it hard to talk in front of an audience, all have the chance of providing substantial and meaningful feedback.

In fact, in the past semester, when I started experimenting with zipstrr feedback, several students who self-identity as shy and who expressed some difficulties in oral English pointed out that this format helped them to share their views and reflections. This being said, the clarity of language and concepts is part of what your assessment.

#### How many videos do I have to submit?

If you decide to upload short takeaway videos, you have to upload at least 5 videos during the semester. You can only upload videos for weeks 2-10 (that is, a total of 9 weeks). It will count as a bonus if you upload at least 8 weekly videos.

#### **What happens to the videos?**

 

In the end of the semester, we will have a group video for each class session. We will also have a video with highlights from all sessions —a migration meta movie, if you will. How can you watch them later?

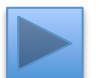

- You can always watch them on your zipstrr app. And even if you don't upload a video yourself please make sure to watch the videos so as to learn from others' reflections.
- For the time being, participants cannot download the videos.<sup>1</sup> And nobody except course participants can access the clips.
- In the end of the semester when we know how our videos look like, we will decide together if we want to make them public or let participants download them – or not.

## *I look forward to your video reflections!*

<sup>&</sup>lt;sup>1</sup> However, I will download the videos for my own records.